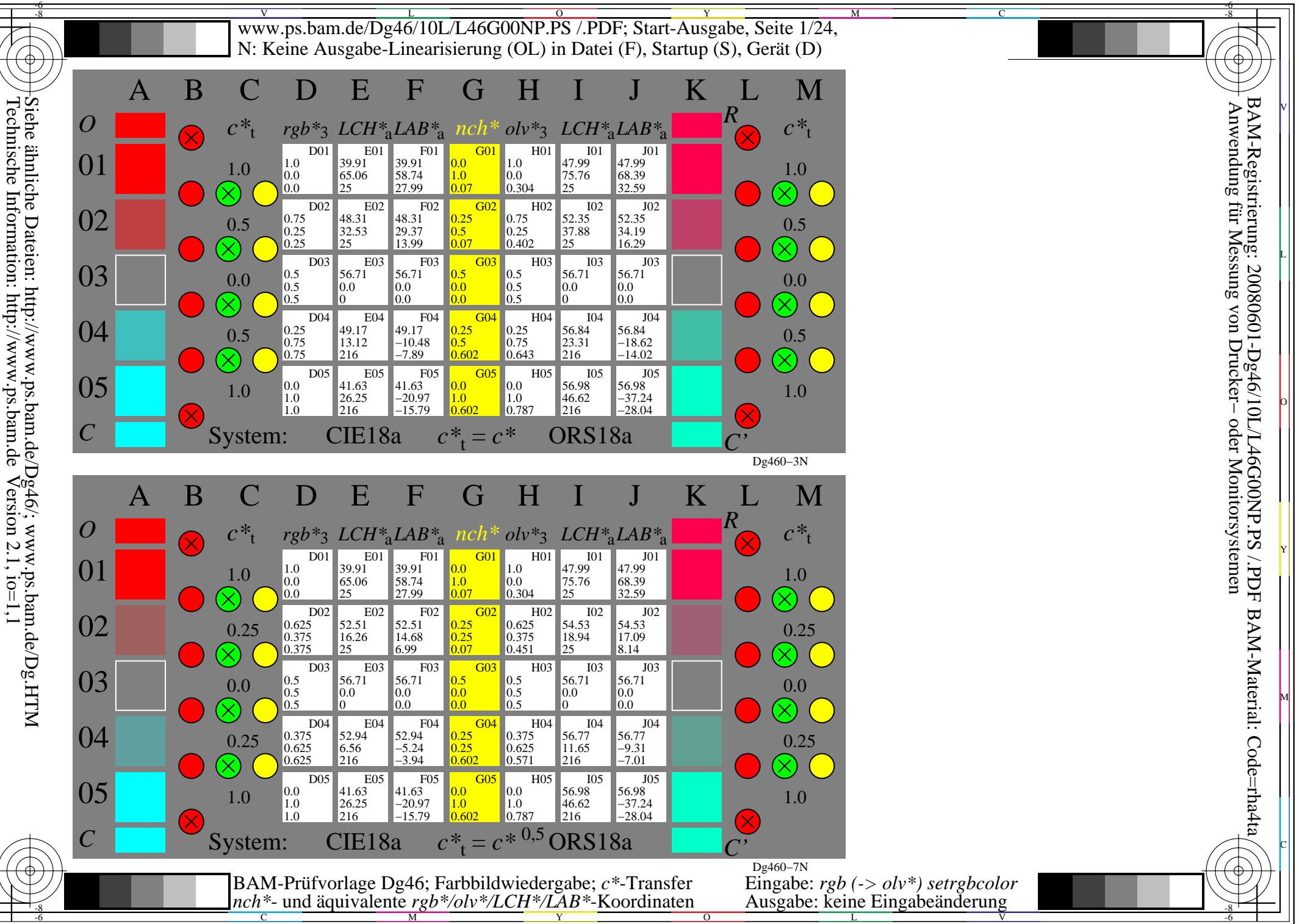

L

O

Y

M

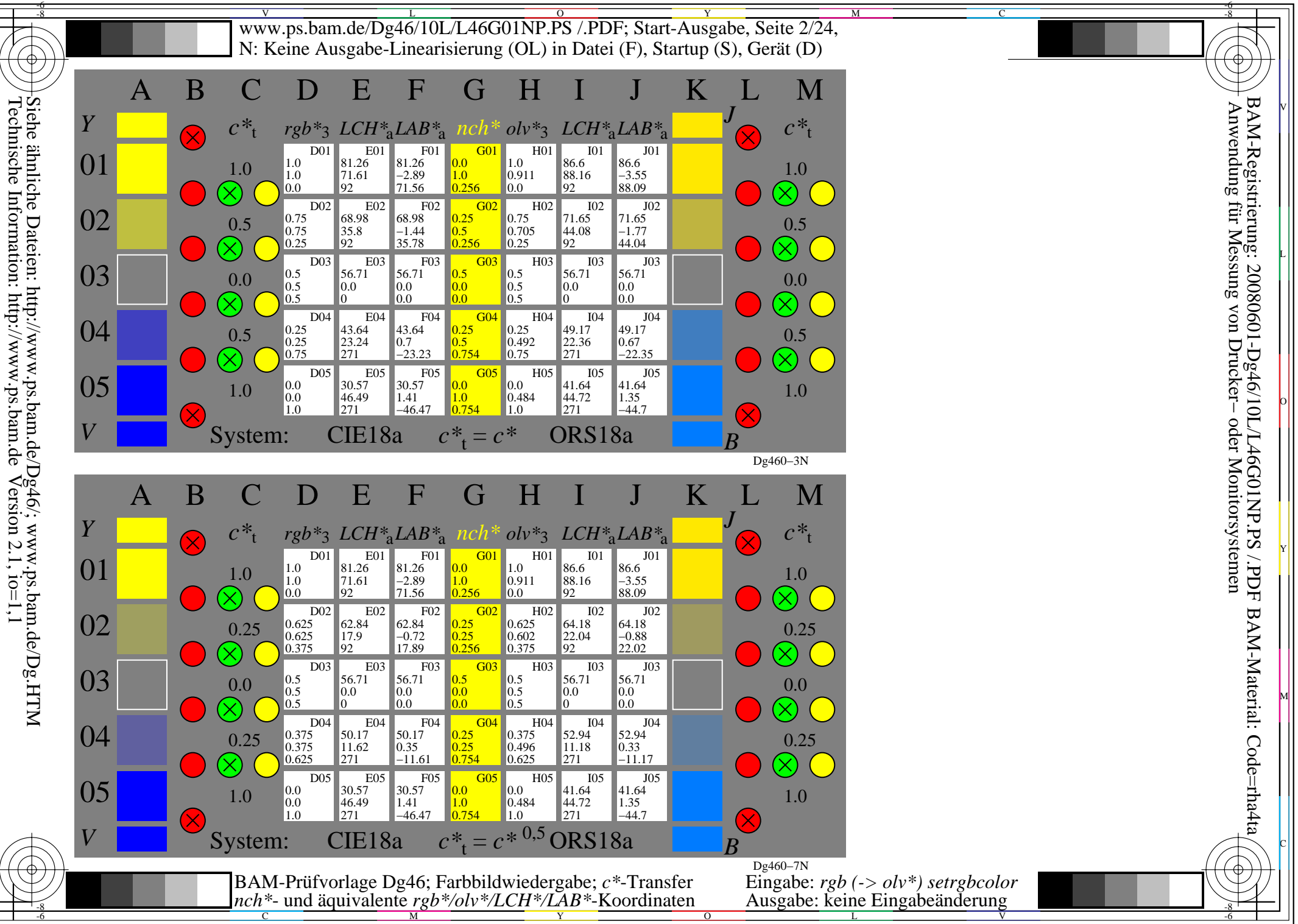

L

O

Y

M

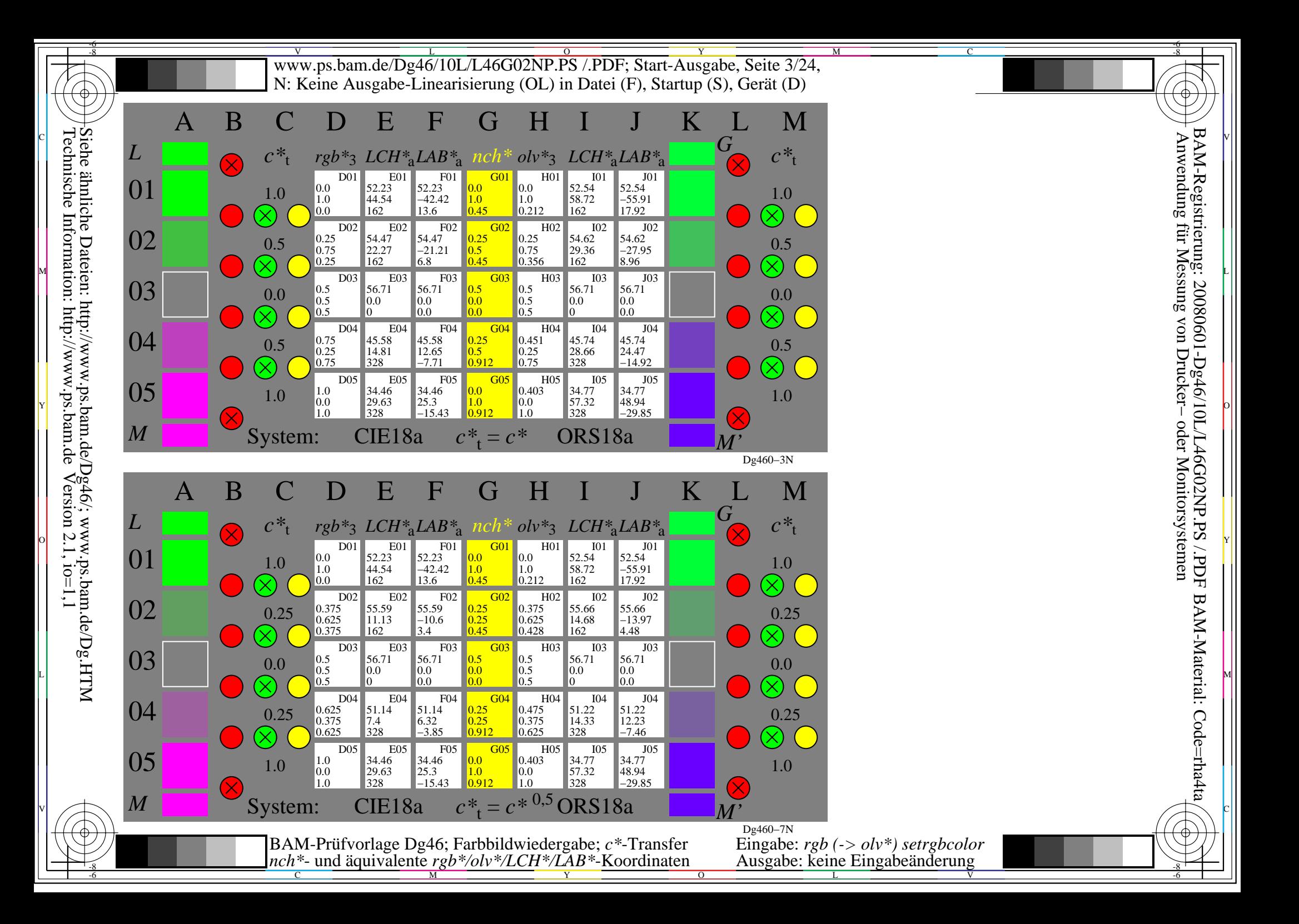

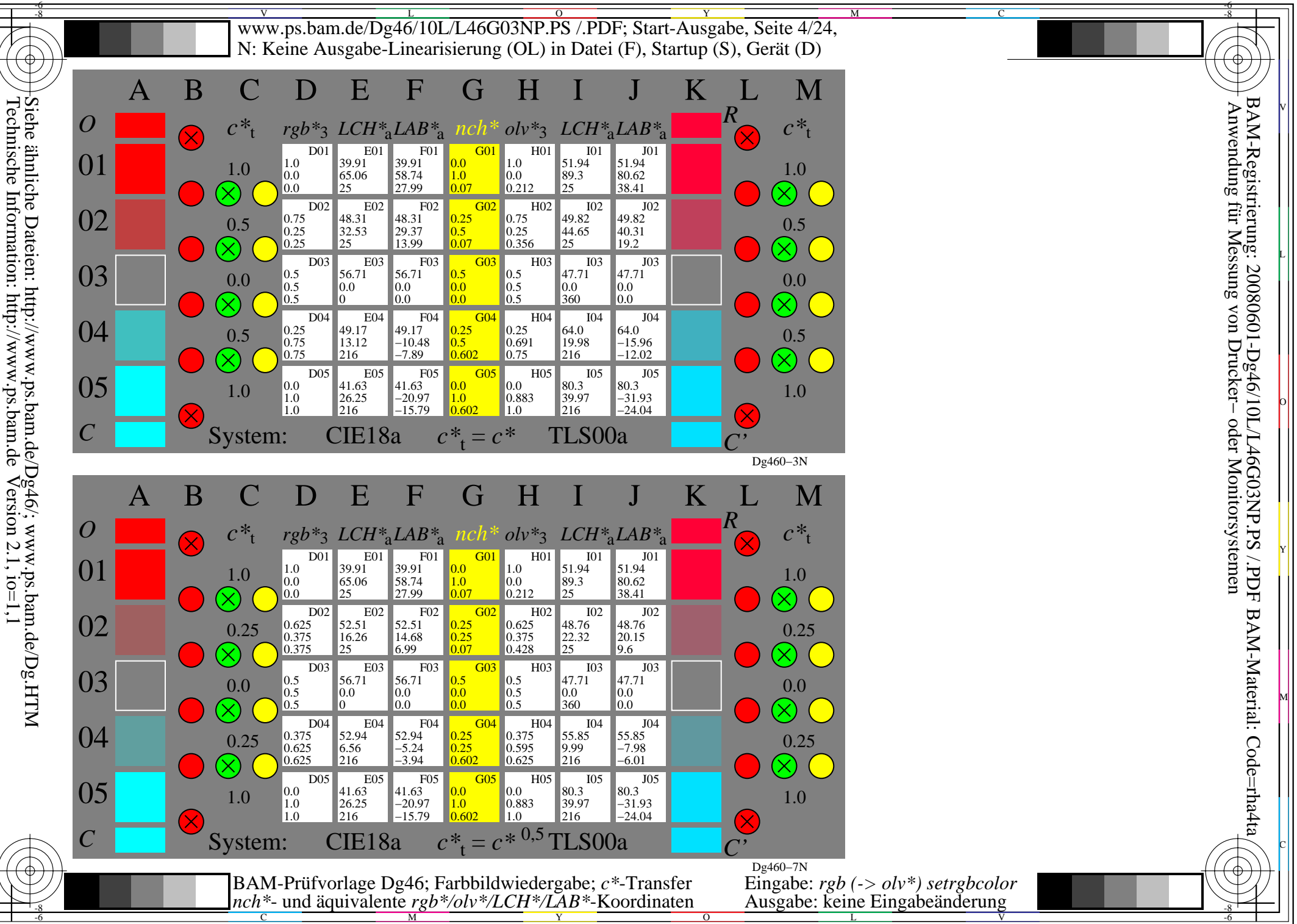

L

O

Y

M

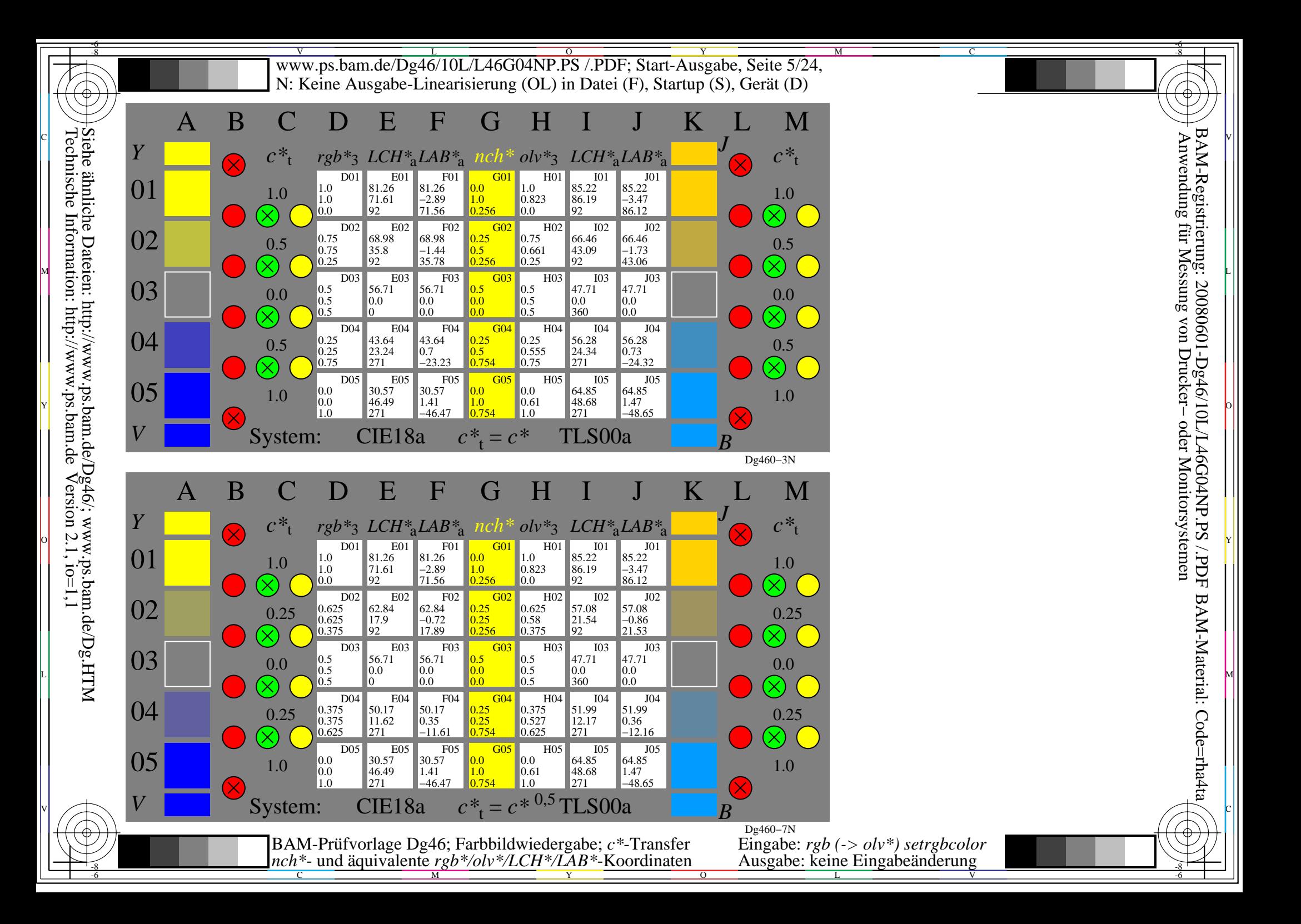

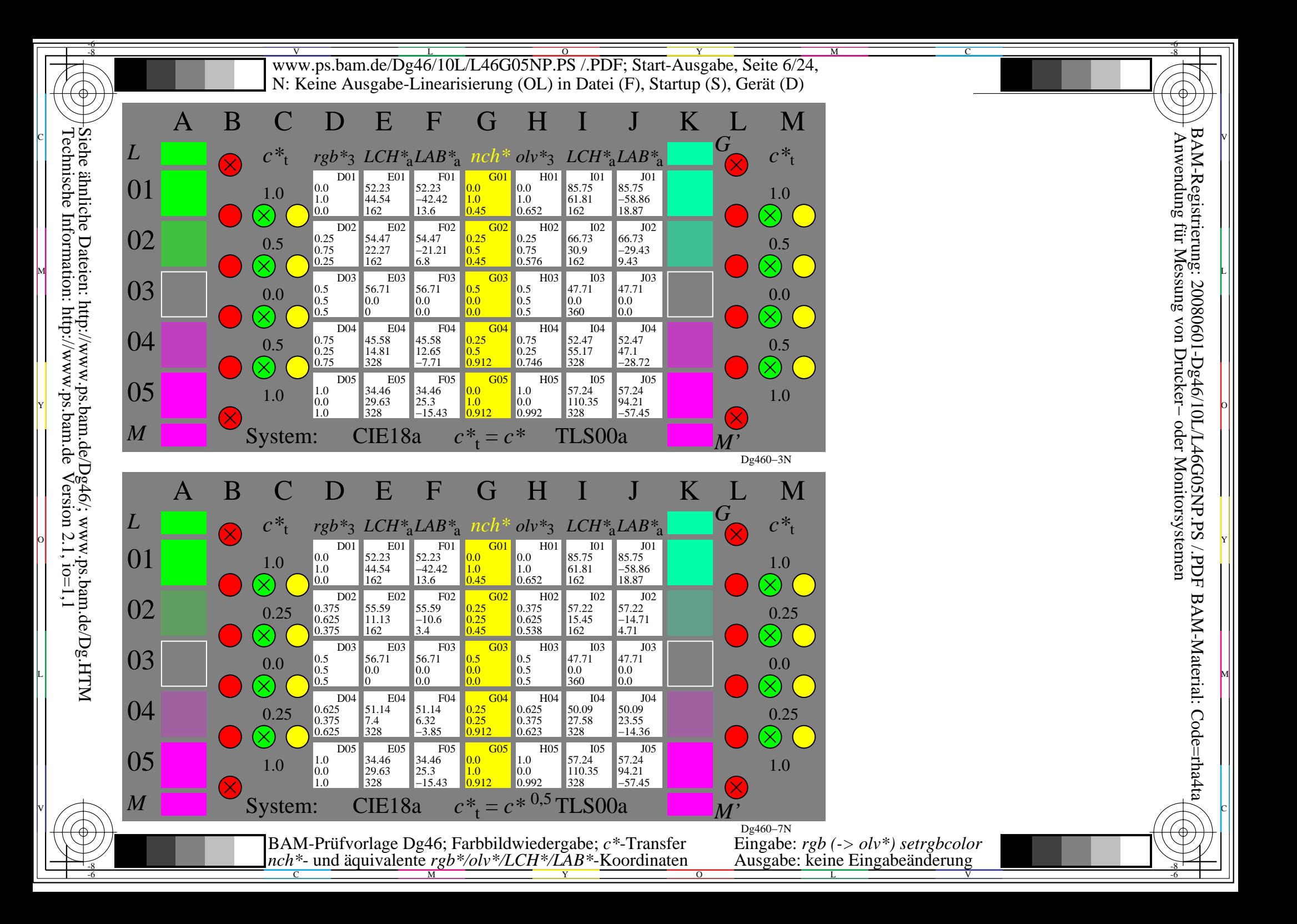

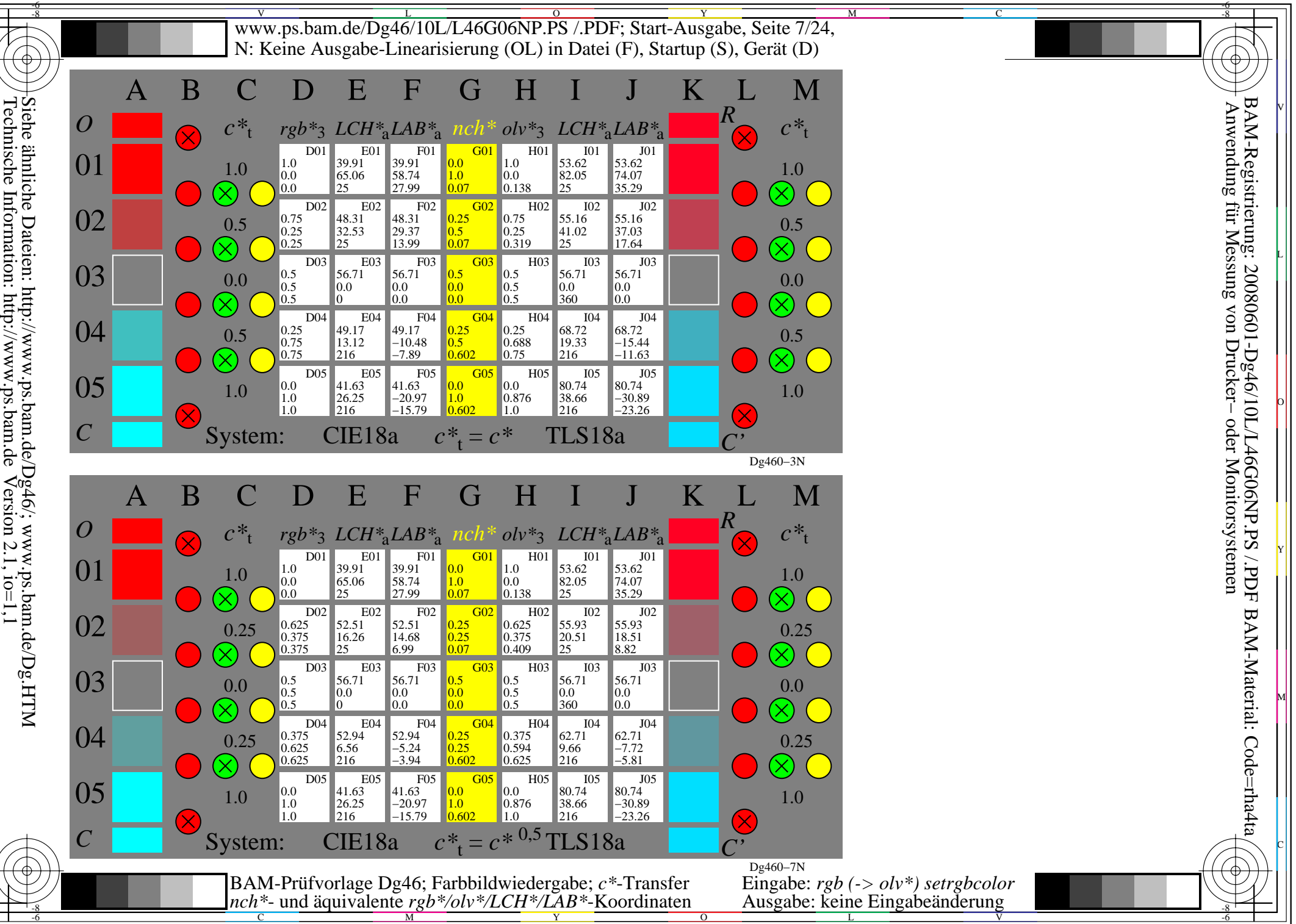

Siehe ähnliche Dateien: http://www.ps.bam.de/Dg46/; www.ps.bam.de/Dg.HTM<br>Technische Information: http://www.ps.bam.de Version 2.1, io=1,1 Technische Information: http://www.ps.bam.de

V

L

O

Y

M

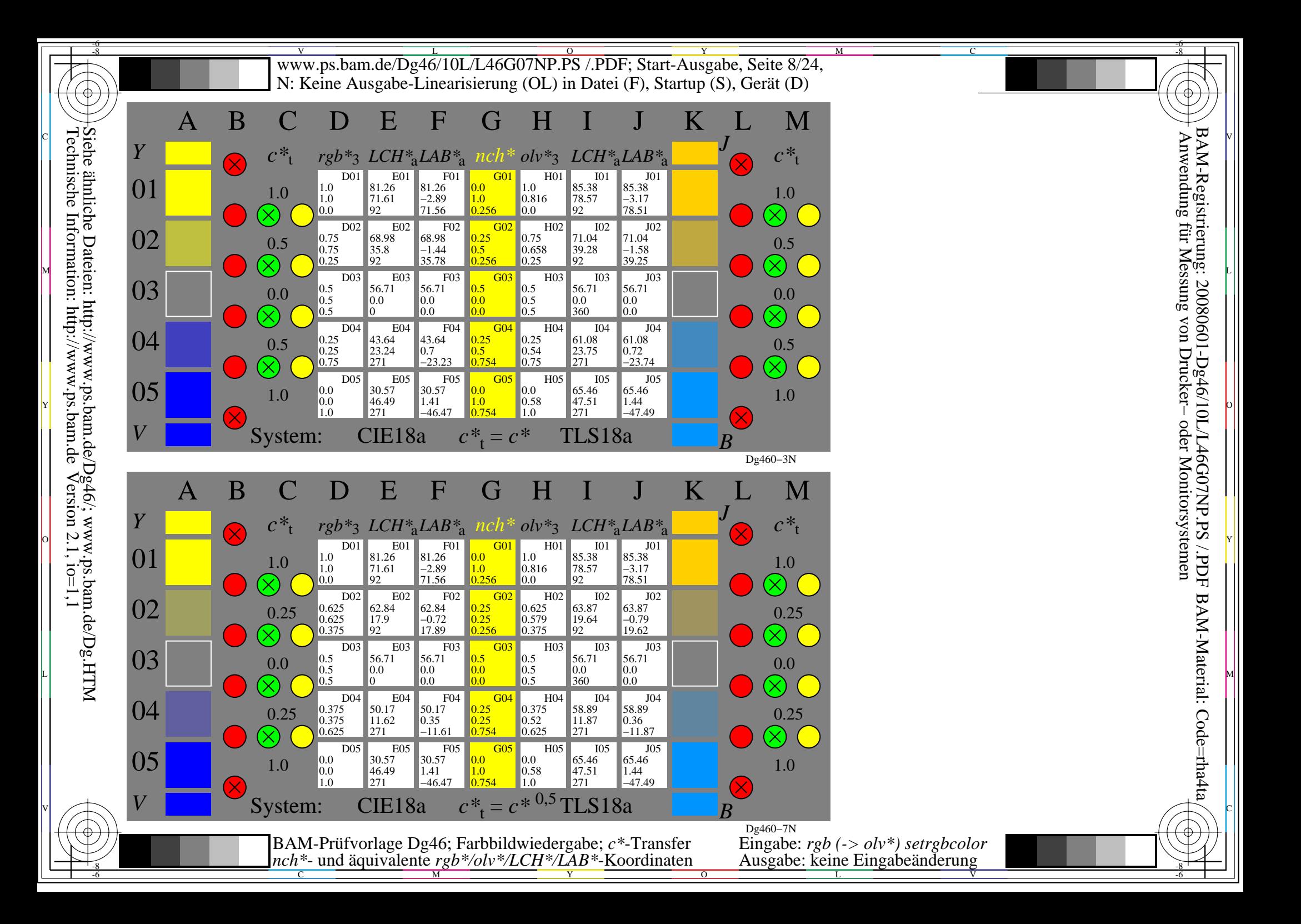

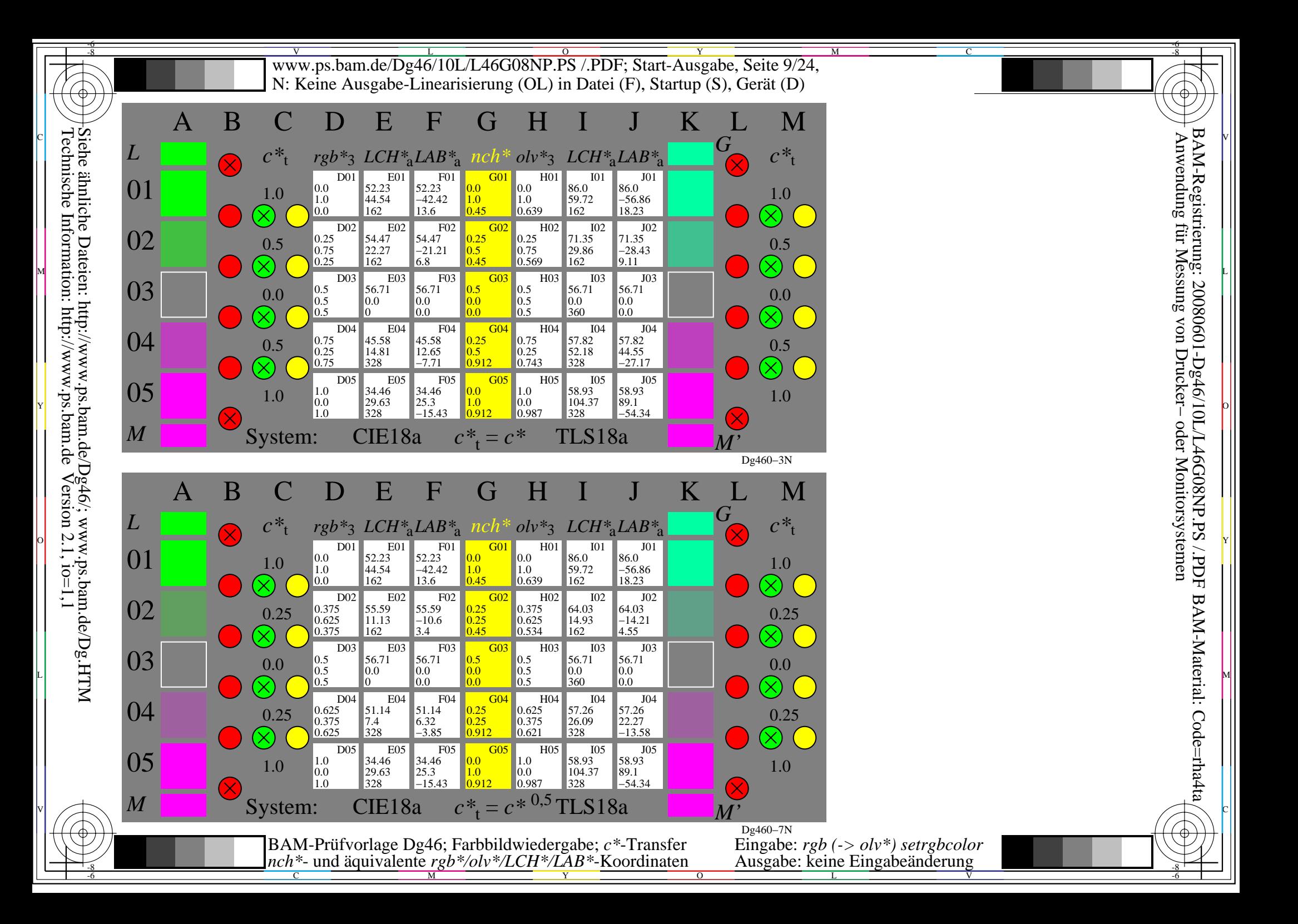

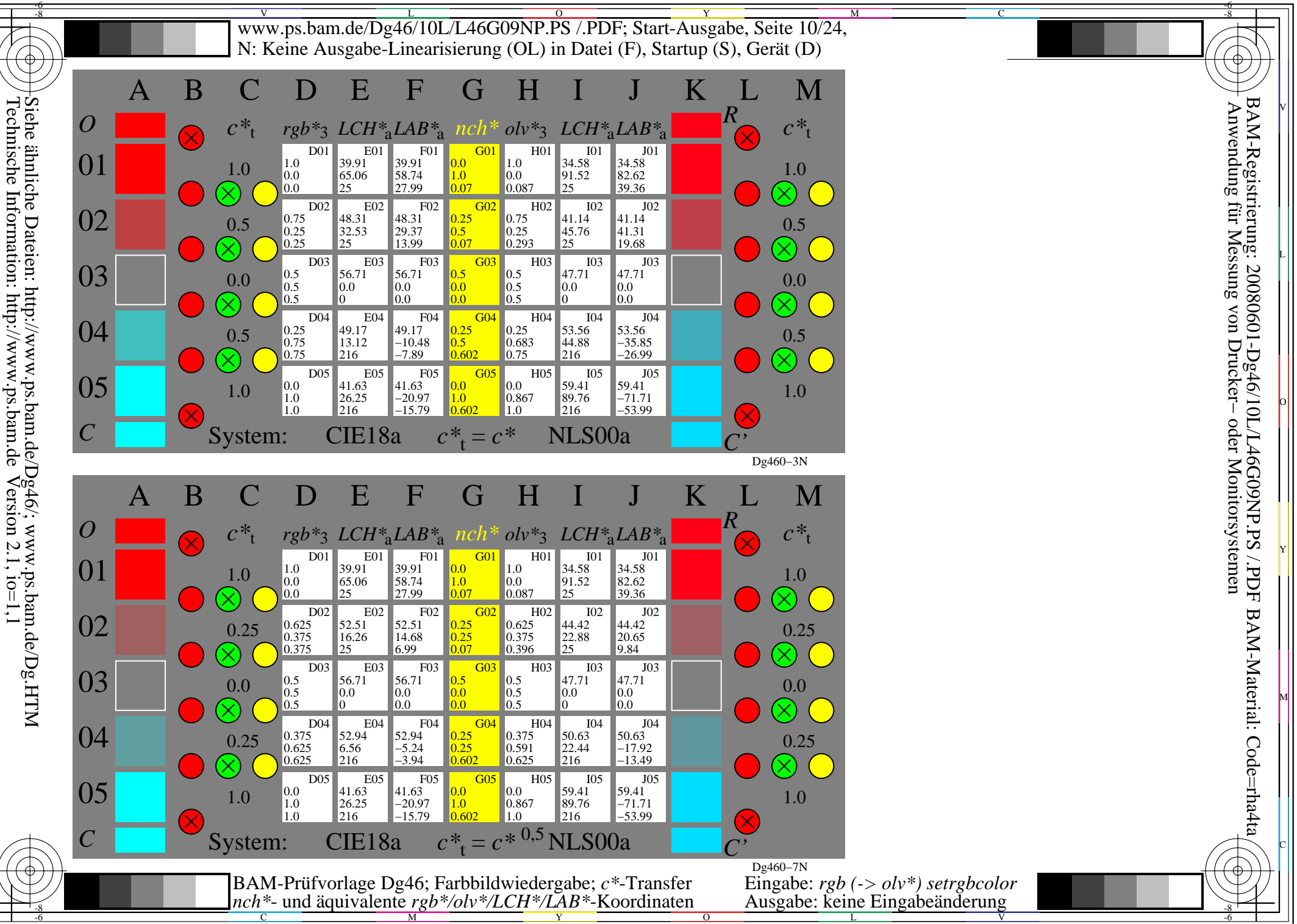

L

O

Y

M

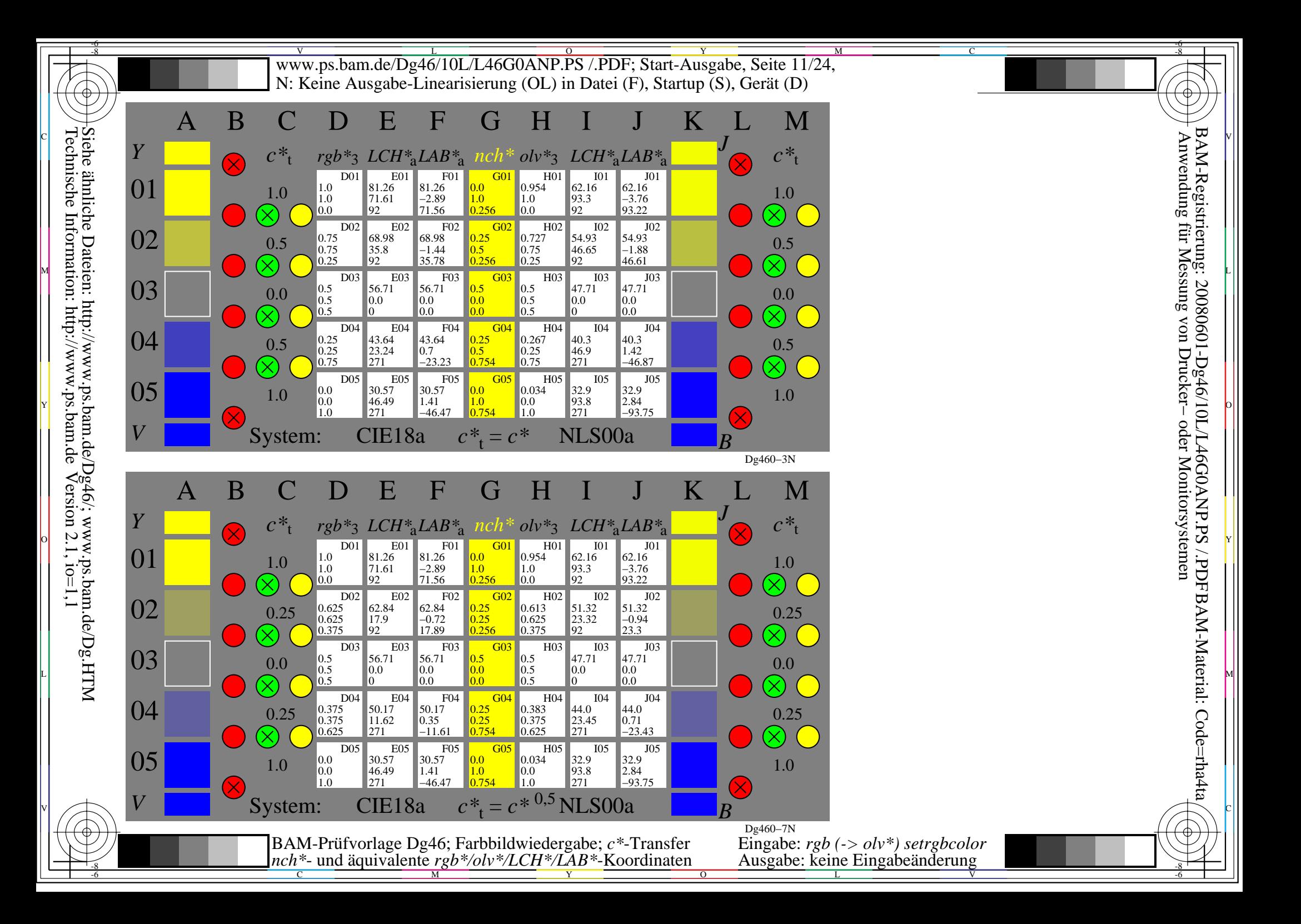

![](_page_11_Figure_0.jpeg)

![](_page_12_Figure_0.jpeg)

L

O

Y

M

![](_page_13_Figure_0.jpeg)

![](_page_14_Figure_0.jpeg)

![](_page_15_Figure_0.jpeg)

L

O

Y

M

![](_page_16_Figure_0.jpeg)

![](_page_17_Figure_0.jpeg)

![](_page_18_Figure_0.jpeg)

Siehe ähnliche Dateien: http://www.ps.bam.de/Dg46/; www.ps.bam.de/Dg.HTM<br>Technische Information: http://www.ps.bam.de Version 2.1, io=1,1

V

L

O

Y

M

![](_page_19_Figure_0.jpeg)

L

O

Y

M

![](_page_20_Figure_0.jpeg)

![](_page_21_Figure_0.jpeg)

L

O

Y

M

![](_page_22_Figure_0.jpeg)

![](_page_23_Figure_0.jpeg)